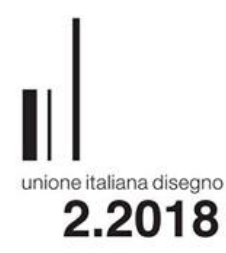

# diségno

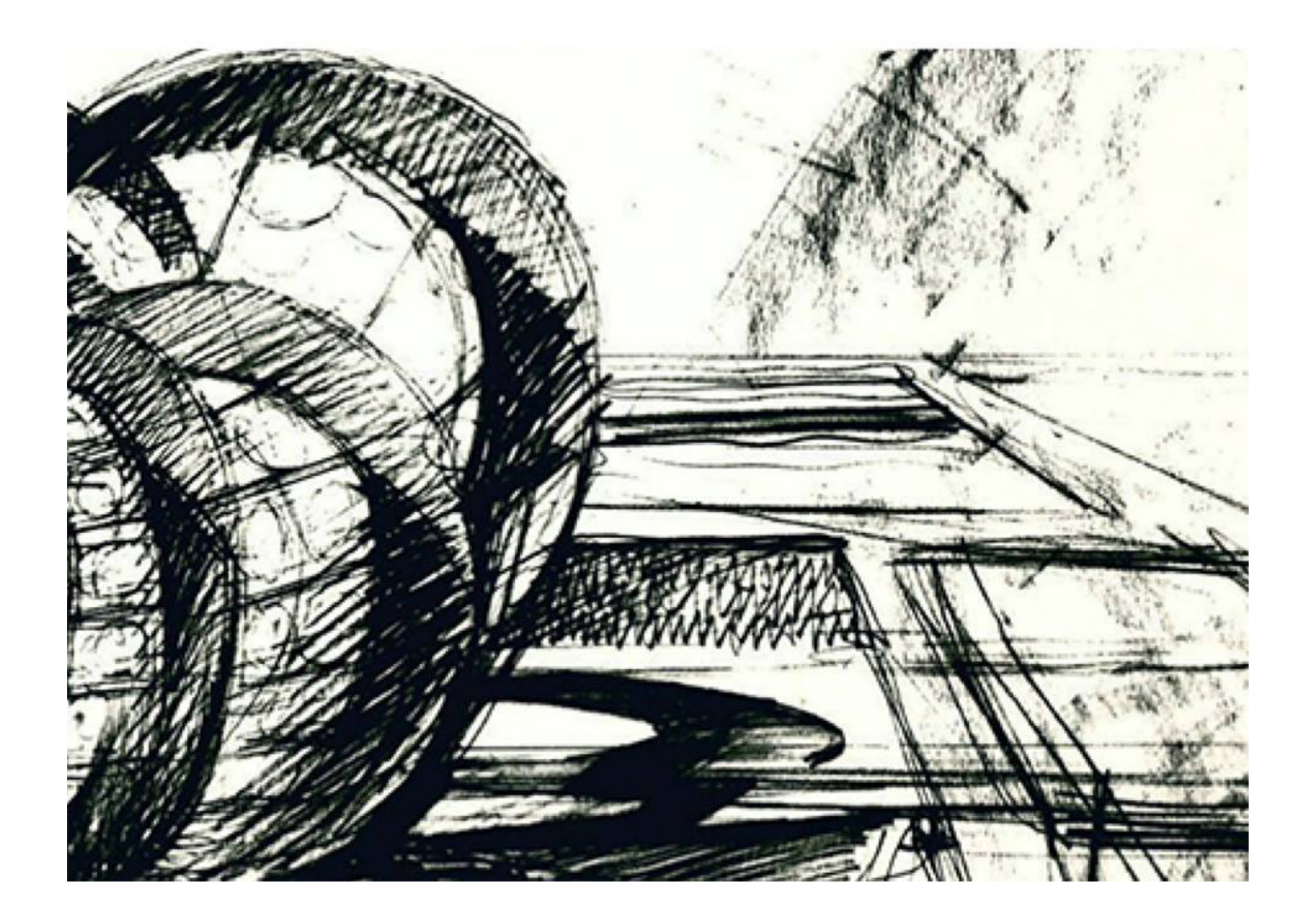

diségno  $||$  2/2018

# Procedura di *Information Modeling* per rappresentare un territorio colpito dal sisma

## Tommaso Empler

*Abstract*

*La procedura ARIM (Assessment Reconstruction Information Modeling) può essere vista come evoluzione e integrazione dei sistemi BIM fnora utilizzati per monitorare e documentare le trasformazioni del territorio quali l'HBIM, il GeoBIM, il LIM e il SeismicBIM, rappresentandone al contempo una naturale evoluzione per la gestione della prevenzione e della ricostruzione collegata alle calamità naturali.*

*Viene descritta l'applicazione della procedura al caso studio di un aggregato edilizio di Grisciano, frazione del Comune di Accumoli, descrivendo le fasi che costituiscono la parte del progetto/ricostruzione della procedura BIM: formazione del quadro conoscitivo, a sua volta distinto in "conoscenza diretta" e "conoscenza differita"; elaborazione dei dati rilevati; framework della procedura ARIM, che prevede una sotto-articolazione in acquisizione dei dati e loro sintesi; infne, costruzione del modello 3D sintetico e informato.*

*Parole chiave: BIM, ARIM, modellazione 3D, sisma, VPL.*

## Introduzione

La riduzione dei rischi derivanti da calamità naturali (DRR) e la costruzione di insediamenti con caratteristiche resilienti sono state affrontate, negli ultimi anni, in diversi simposi internazionali. Le indicazioni emerse nel *Sendai Framework for Disaster Risk Reduction 2015-2030* (ultimo appuntamento in ordine cronologico da questo punto di vista), evidenziano l'importanza e il ruolo di una corretta pianifcazione per creare territori e comunità meno vulnerabili e più resilienti, in grado di difendersi dalle calamità naturali e di rispondere ai mutamenti ambientali in corso.

La ricerca [1] si fonda sulla consapevolezza che ogni terremoto ha differenti impatti su città e territori, in base a una concomitanza di fattori che riguardano le caratteristiche specifche dell'evento sismico, del territorio coinvolto e anche del contesto socio-economico, culturale, istituzionale e amministrativo. In questa prospettiva, i sistemi informativi (*Information Modeling*) possono giocare un ruolo decisivo per migliorare conoscenza e monitoraggio nonché per una più effcace gestione, sia del patrimonio costruito sia del territorio nel suo insieme, in una prospettiva in cui prevenzione, gestione dell'emergenza, recupero e ricostruzione post-sismica, rigenerazione urbana sostenibile degli insediamenti siano pensati come azioni non distinte ma integrate tra loro.

Il Presidente della Repubblica Italiana Sergio Mattarella, in occasione della ricorrenza dei 20 anni dal terremoto che ha colpito Umbria e Marche il 3 ottobre 1997, ha rilasciato una dichiarazione orientata proprio in questa direzione: «Occorre un impegno generale per la prevenzione. Una specie di patto nazionale. Un patto per la prevenzione che, superando differenze politiche e contrapposizioni, impegni l'intero Paese nella prevenzione, che ridurrebbe di gran lunga rischi e pericoli di eventi naturali drammatici e consentirebbe di incanalare nella normalità della vita del nostro Paese quella solidarietà che emerge con tanta forza, passione ed effcacia in occasioni drammatiche» [2].

In quest'ottica, una procedura di *Information Modeling* denominata ARIM (*Assessment Reconstruction Information Modeling*) può essere vista come evoluzione e integrazione dei sistemi BIM fnora utilizzati per monitorare e documentare le trasformazioni del territorio quali l'HBIM, il GeoBIM, il LIM e il SeismicBIM, rappresentandone al contempo una naturale evoluzione per la gestione della prevenzione e della ricostruzione collegata alle calamità naturali.

## Metodologia della ricerca

La procedura *ARIM* prevede un diagramma di fusso in cui le principali variazioni, rispetto a un tradizionale *BIM workfow*, riguardano la parte della procedura legata al sotto-sistema della progettazione (*design*) che può essere interpretato come "ricostruzione" (*reconstruction design*). È questa la parte in cui l'indagine e l'apporto del settore disciplinare della rappresentazione e del rilievo sono centrali e sulla quale si pone maggiore accento nella trattazione. Come esemplifcazione viene proposta l'applicazione al sisma che ha colpito il Comune di Accumoli nel 2016.

Il sotto-sistema della ricostruzione (*reconstruction design*) è strutturato nel seguente modo:

- programmazione delle attività. Defnizione degli obiettivi di ricostruzione all'interno di un percorso orientato alla prevenzione sismica a scala urbana e territoriale (Accumoli e il contesto territoriale);

- quadro conoscitivo Pre-Sisma, la cui sotto-articolazione prevede: indagini urbane e territoriali, documentazione d'archivio, indagini strutturali, indagini geologiche, rilievo, lettura del territorio.

Le indagini urbane e territoriali sono riferite all'acquisizione del quadro di pianifcazione territoriale e degli altri documenti di programmazione (quali aree interne ecc.), alla pianifcazione dell'emergenza (Piano di Protezione Civile) e all'analisi della CLE (Condizione Limite per l'Emergenza) esistente.

L'acquisizione della documentazione d'archivio segue due percorsi tra loro differenziati: le fonti istituzionali, in cui sono previste la basi cartografiche esistenti alle varie scale, la

documentazione storica urbana e territoriale (cartografa, catastali, foto storiche ecc.) e la documentazione sui beni culturali; le fonti non istituzionali, dove il materiale acquisito è relativo a fondi privati (foto, video, stampe storiche ecc.). Le indagini strutturali comprendono la raccolta degli studi esistenti sulla vulnerabilità degli edifci strategici, sui beni culturali, sugli aggregati e sulle infrastrutture.

Le indagini geologiche prevedono la raccolta delle indagini esistenti di Microzonazione Sismica (MS), degli studi geologici e dei piani di assetto idrogeologico.

La fase del rilievo prevede una prima distinzione tra "rilievo speditivo" e "rilievo di dettaglio": i dati del "rilievo speditivo" provengono dal web, quelli riferiti al "rilievo di dettaglio" provengono da campagne laser scan 3D o di fotomodellazione; i dati raccolti vengono organizzati per la realizzazione di un modello 3D della situazione pre-sisma.

La lettura del territorio comprende un'indagine in cui sono previsti l'analisi socio-economica, gli approfondimenti su nuclei, luoghi e tessuti specifci, l'individuazione di aggregati e ambiti per approfondimenti specifci e la sintesi storica delle trasformazioni urbane e territoriali.

Il quadro conoscitivo post-sisma defnisce la carta del danneggiamento, la cui sotto-articolazione prevede: rilievo, indagini geologiche, indagini urbane e territoriali.

La fase di rilievo vede le stesse attività descritte per la fase del "quadro conoscitivo pre-sisma", con la differenza che i dati raccolti vengono organizzati per la realizzazione di un modello 3D della situazione post-sisma.

Le indagini geologiche prevedono nuove microzonazioni sismiche e l'analisi della risposta sismica locale.

Le indagini urbane e territoriali vedono i danneggiamenti urbani (danneggiamento fsico, perdita di funzionalità) in relazione a una valutazione sintetica del rischio per vulnerabilità, pericolosità ed esposizione.

Lo sviluppo del *concept* si organizza secondo alcune sottoarticolazioni: proposte urbane e territoriali, proposte geologiche, proposte strutturali, proposte architettoniche.

I riferimenti gestionali e programmatici per la ricostruzione e prevenzione sono articolati in: proposte urbane e territoriali, proposte geologiche, proposte strutturali, proposte architettoniche.

## Formazione del quadro conoscitivo

Nella conoscenza del territorio uno degli aspetti più rile- vanti e innovativi è costituito dalla prevenzione del rischio,

che deve essere tenuta in considerazione per i differenti ambiti della ricerca, che spaziano dalle diverse fasi della conoscenza del territorio e dei centri urbani (indagine storica e rilievo metrico della realtà fsica) fno alla diretta applicazione in fase di programmazione degli interventi e di successiva progettazione.

Nella formazione del quadro conoscitivo è prevista una fase di conoscenza e acquisizione dei dati e delle informazioni, che vede due distinti livelli d'indagine del territorio oggetto di studio: la "conoscenza diretta" e la "conoscenza differita". La "conoscenza diretta" prevede l'acquisizione delle informazioni sul campo, utilizzando sia risorse umane (personale specializzato e addestrato allo scopo) sia risorse strumentali (Laser Scan 3D, processi fotogrammetrici ecc.).

Le azioni vedono dei passaggi graduali che seguono un ordine cronologico, e prevedono per primi i dati rilevati a vista e ricomposti in un quadro d'insieme e, in un secondo tempo, le operazioni di rilevamento strumentale.

La conoscenza diretta di un luogo è fnalizzata ad acquisire informazioni di diversa natura, che vanno dalle dimensioni geometriche degli insediamenti e delle loro frazioni ai relativi rapporti di vicinanza e di scala, alle caratteristiche tipologiche dello spazio antropizzato, delle singole costruzioni e dei loro insiemi, alle gerarchie dei percorsi alla piccola e alla grande scala. Tutti questi dati (eventualmente supportati anche da dati audio e video) sono utilizzati per redigere una serie di carte tematiche che non sono solo mappe mentali basate su semplici percezioni, ma veri e propri strumenti informativi di supporto per formare un corretto quadro conoscitivo.

In parallelo, la "conoscenza differita" è volta a raccogliere e a mettere a sistema fonti d'archivio, bibliografche e cartografche (di tipo tradizionale, ma anche del tipo *open data* in formato digitale sul web) da utilizzare per la redazione delle carte tematiche sopra descritte. Per "conoscenza differita" si intende infatti un complesso di azioni che possono essere svolte contemporaneamente a quelle della "conoscenza diretta", ma anche a una certa distanza temporale (prima o dopo) dalla raccolta dei dati sul campo.

Sono collegate a questa fase le seguenti attività:

- analisi storico-critica: comporta la vera e propria ricerca delle informazioni di tipo bibliografco e archivistico riferite non solo alle vicende delle culture locali (come fatto spesso in passato in via esclusiva), ma soprattutto alle trasformazio- ni più signifcative del territorio e dell'edifcato oggetto della ricerca, in funzione dell'individuazione delle relative criticità costruttive, tipologiche e strutturali. Queste, infatti, hanno spesso lasciato tracce importanti in archivi e biblioteche e cartografe di diversa natura, soprattutto se collegate al passato in occasione di eventi catastrofci pregressi;

- acquisizione di dati *open source*: reperimento di *web data*, oggi facilmente accessibili da diverse banche dati e spesso poco considerati per formare un quadro conoscitivo attendibile (banche dati dei danneggiamenti pregressi gestite dall'Istituto Nazionale di Geofsica e Vulcanologia (INGV), immagini da satellite, carte tecniche e geografche del tipo IGM (Istituto Geografco Militare) e CTR (Carta Tecnica Regionale), planimetrie catastali, *shape fle* presenti in siti regionali istituzionali, come ad esempio l'archivio telematico della Regione Lazio).

In riferimento a questi aspetti, sia le vigenti norme tecniche sulle costruzioni del 2008-2009 sia la Direttiva del Presidente del Consiglio dei Ministri del 2011, riguardante la messa in sicurezza del patrimonio architettonico di carattere storico dal rischio sismico, stabiliscono l'obbligo di eseguire accurate indagini conoscitive di carattere sia storico-critico sia geometrico-dimensionale, utilizzando allo scopo tutte le documentazioni che possono fornire notizie utili alla comprensione delle stratifcazioni costruttive e degli esiti più o meno catastrofici di eventi passati sugli edifici [3].

*I dati web per una conoscenza differita del paesaggio*

I dati web liberamente accessibili offrono un buon contributo sia dal punto di vista tecnico-scientifco sia per approfondire e fornire una prima conoscenza sull'aspetto percet- tivo del luogo.

Ad esempio, l'impiego di *Google Maps*, associato alla possibilità di scaricare i panorami navigabili di *Google Street View*, consente un primo passo verso la conoscenza dell'impianto e dello stato di conservazione dei luoghi, aiutando a individuare gli elementi nevralgici e ad accelerare le fasi successive di conoscenza sul sito stesso.

Per quanto concerne l'utilizzo di fle di natura GIS presenti nei siti uffciali, ad esempio, delle amministrazioni centrali o locali, il loro potenziale deriva dalla struttura informativa che li caratterizza, ovvero la capacità di collezionare primitive semplici (punti, linee e superfici) associate a metadati. L'attendibilità metrica delle informazioni collezionate nei fle consente di effettuare alcune prime considerazioni formali, ma anche tentativi di rappresentazione dei modelli urbani e dei terreni su cui questi insistono. Una prima esperienza è stata con- dotta sulla rappresentazione di Accumoli e di alcune frazioni di cui tale centro è capoluogo, con particolare riferimento a Grisciano, del quale si è analizzato un aggregato partico- larmente signifcativo ai fni delle attività da svolgere (fg. 1).

In generale, al fne di completare il quadro di conoscenza, risulta produttivo incrociare le informazioni storiche ottenute tramite consultazione di documenti d'archivio (testi, carte ecc.) con informazioni web ricavate dalla consultazione di siti internet, pagine *Facebook*, blog e video, capaci di fornire una lettura più diretta e personale (*YouTube*, pagina *Facebook* delle frazioni ecc.).

## *Gli strumenti per la conoscenza diretta*

Le operazioni di rilevamento prevedono l'integrazione di diversi strumenti e metodologie, al fne di ottenere dati sovrapponibili e verifcabili, che possono coprire le lacune che ciascuna strumentazione può presentare in situazioni ambientali diverse.

Il metodo di rilievo strumentale prevede: l'acquisizione di dati con laser scanner 3D; l'acquisizione di dati per rilievo *Structure From Motion (SFM)*; l'acquisizione da drone delle coperture degli edifici e di tutte le superfici non rilevabili dal basso.

È possibile, inoltre, aggiungere al progetto di rilievo l'acquisizione di dati tramite testa panoramica motorizzata, sia per quanto riguarda panorami sferici sia per panorami piani o rettilineari.

Nell'acquisizione dei dati con laser scanner 3D, le scansioni sono effettuate sia con il laser scanner Leica C10 sia con il laser Faro Focus 3d (fig. 2).

Nell'acquisizione di dati per SFM, si può parlare di foto- grammetria digitale automatica, considerata come una metodologia che permette di elaborare un modello tridimensionale partendo da immagini bidimensionali. È un insieme di tecniche e tecnologie che rientrano nel campo di ricerca della *computer vision* e che derivano dall'evoluzione della fotogrammetria tradizionale (scienza che si occupa di estrarre informazioni metriche dalle fotografe). Mentre la fotogrammetria tradizionale implica un intervento manuale, in cui è prevista la presenza di un operatore per elaborare le immagini, quella automatica utilizza una procedura digitalizzata mediante algoritmi procedurali.

Il rilievo da drone prevede un'acquisizione di immagini digitali, predisposte sulla base di un attento calcolo e in funzione della scala fnale richiesta. Possono essere predisposti una serie di voli, con altitudini comprese tra i 30 e 50 metri, tenendo a mente che più aumenta l'altitudine più diminuisce la risoluzione delle foto e il conseguente livello di dettaglio della nuvola di punti; pertanto, è auspicabile avere una buona risoluzione della nuvola di punti fnale (inferiore a 5 cm/pixel). L'acquisizione mediante testa panoramica motorizzata Clauss HD consente di riprendere un soggetto a 360°. La sequenza di immagini con cui tassellare il supporto sferico della rappresentazione avviene con un riscontro passo-passo, controllato con un apposito software che gestisce automaticamente, secondo il programma impostato, le sequenze di

*Fig. 1. Comune di Accumoli, frazione di Grisciano dopo la fase di rimozione delle macerie.*

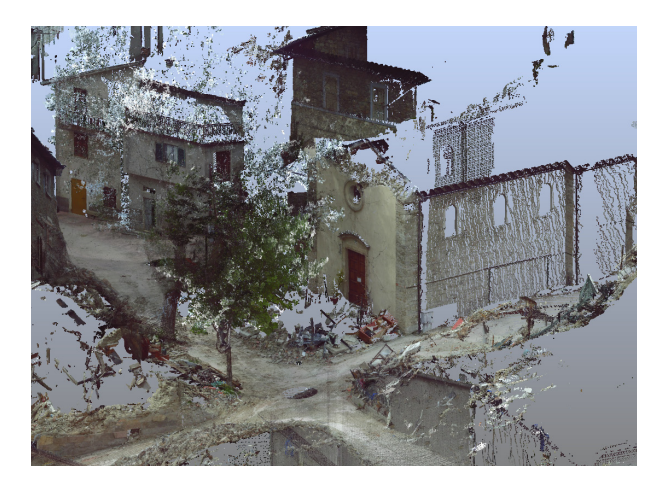

*Fig. 2. Acquisizione della frazione di Grisciano con Laser Scanner Faro Focus 3D (elaborazione di Leonardo Paris).*

acquisizione. In particolare, possono essere raccolti dati per elaborare panorami sferici e panorami rettilineari.

L'acquisizione con termocamera (fg. 3) restituisce mappe colorate che documentano il calore emesso dagli oggetti e come questo si diffonde nell'intero edifcio. La termocamera, lavorando nelle lunghezze d'onda dell'infrarosso, rappresenta le variazioni attraverso *range* cromatici caratteristici che descrivono alcuni comportamenti di materiali e strutture.

## Elaborazione dei dati rilevati

Il modello territoriale (modellazione 3D della morfologia del terreno) viene generato utilizzando la programmazione visuale (*Visual Programming Language* o VPL), che consente di mettere in relazione le geometrie e gli attributi ottenuti con le modalità di acquisizione previste nelle indagini diretta e differita.

Grazie alla programmazione in VPL è possibile far confuire dati provenienti da diversi *shape* fle in un unico modello per la rappresentazione 3D del territorio. Possono essere elaborati due modelli: uno matematico (NURBS), ottenuto tramite la programmazione in VPL dei tradizionali processi di costruzione 3D di modelli semplici (proiezione ed estrusione di geometrie); l'altro numerico (*mesh*), attraverso la triangolazione di punti disposti alla quota corretta.

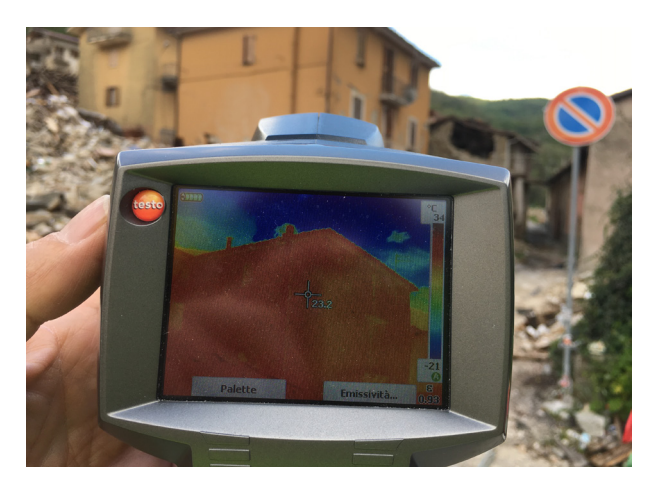

*Fig. 3. Acquisizione con termocamera.*

## *Framework* della procedura ARIM

Il *framework* (fg. 4) della procedura di *Assessment Reconstruction Information Modeling* (ARIM) vede una fase di "acquisizione dei dati", una di "sintesi" e una di generazione e gestione di "modelli".

## *Acquisizione dei dati e Sintesi*

Come visto in precedenza, l'acquisizione dei dati può avvenire, con modalità "differita", con modalità "diretta" e con l'utilizzo di metadati esterni. Nel primo caso si parla di *web data* costituiti da vettori e metadati presenti in rete; nel secondo caso si ha la generazione di una nuvola di punti mediante fotomodellazione, scansione laser 3D e punti topografci; nell'ultima situazione si hanno *merici e testuali inerenti a diversi ambiti e che, opportunamente* collezionati, possono contribuire alla costruzione di modelli.

I *web data* che presentano natura vettoriale e/o comunque editabile sono:

- gli *shape fle* forniti dalla Direzione Regionale Territorio, Urbanistica e Mobilità della Regione Lazio, in formato vettoriale e provvisti di metadati riguardanti diverse proprietà degli edifici rappresentati [4];

- i dati messi a disposizione dal sito di *Copernicus*; sultato il 2 febbraio 2018) (file .osm). Quest'ultimo fornisce

#### diségno II 2 / 2018

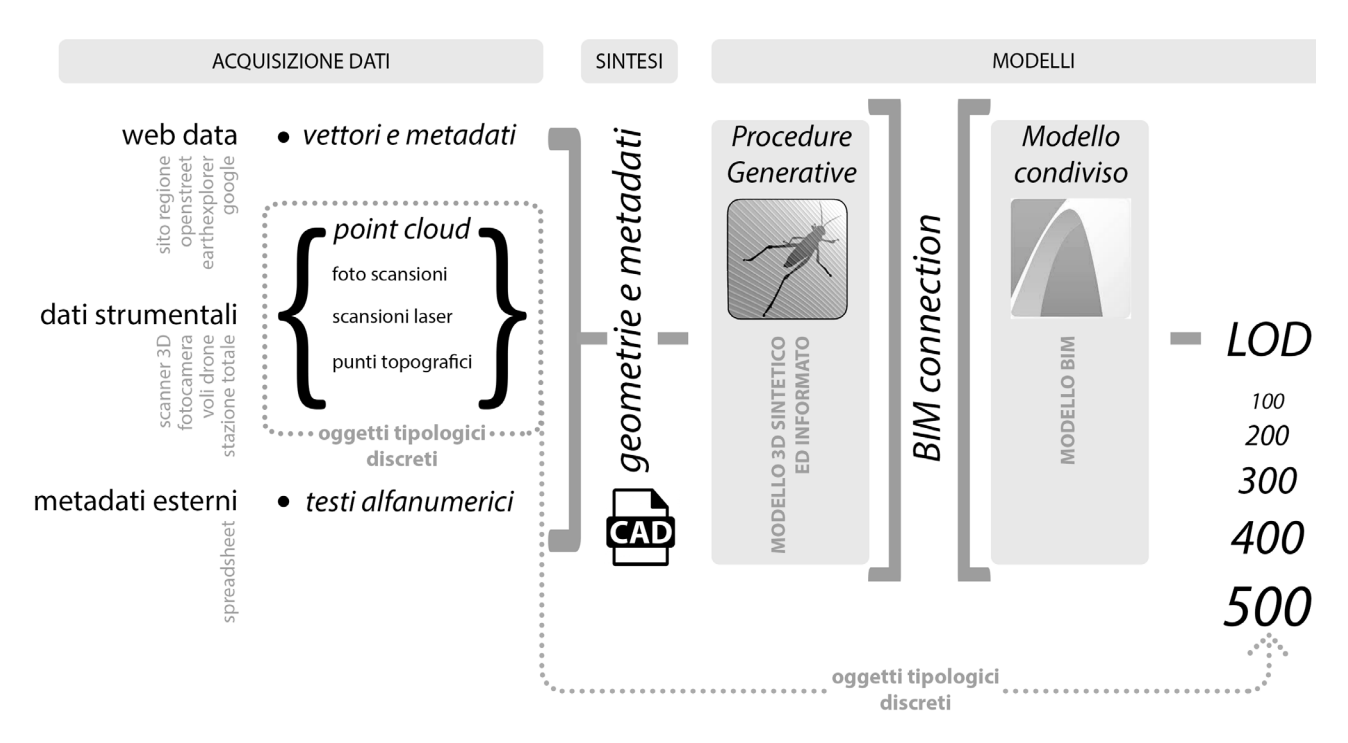

*Fig. 4. Framework della procedura di Assessment Reconstruction Information Modeling (ARIM) (elaborazione di Michele Calvano).*

dati di natura vettoriale associati a ulteriori metadati di na- tura numerica e testuale (altezza edifci, numero di piani, tipologia grado di dissesto sismico ecc.).

Nella gestione dei *web data* si utilizza una procedura com- putazionale visuale (sistema *Visual Programming Langua- ge* o VPL) in cui vengono incrociati e coordinati tra loro diversi documenti e dati provenienti dal web, come ad esempio dal sito specializzato *OpenStreetMap*, le cui informazioni sono sovrapponibili alle carte tradizionali del territorio (CTR). Utilizzando, quindi, una procedura che vede il *download* dei dati relativi all'area scelta, la conversione del formato nativo (.osm) in un formato CAD e, infne, la referenziazione del dato scaricato con il resto del territorio mondiale, è possibile rendere omogeneo un dato altrimenti diffcilmente utilizzabile. In maniera più accurata la stessa procedura è applicata agli *shape fle* che, essendo fonti tecniche, garantiscono metadati e attributi colleziona- ti con maggiore certezza.

Scaricando i panorami sferici delle zone coperte da *Google Street View* è possibile implementare l'immagine del "mo- dello sintetico".

I software utilizzati per la raccolta del dato fotografco da Google sono in rete e liberamente scaricabili (*StreetView Grabber* e *Street View Download 360*). Il dato scaricato è un'immagine equirettangolare che riporta le aberrazioni prospettiche tipiche di questa proiezione.

Le immagini sferiche sono successivamente utilizzate in una procedura di restituzione inversa rispetto alla fase di ripresa. L'operazione è utile a conferire una qualità fotografca ai prospetti del modello 3D sintetico ma, nello stesso tempo, permette il controllo delle misure degli edifci. In questa operazione si persegue un ulteriore obiettivo della ricerca [5], che prevede l'ideazione di procedure automatizzate che permettano, partendo dai panorami sferici di *Google* presenti in *Street View*, di costruire i modelli rappresentati nell'immagine equirettangolare che si sta navigando. La pro-

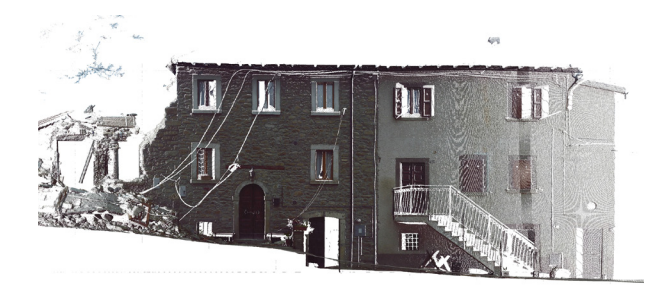

*Fig. 5. Ortofoto del modello 3D tratto dalla nuvola di punti (elaborazione di Leonardo Paris).*

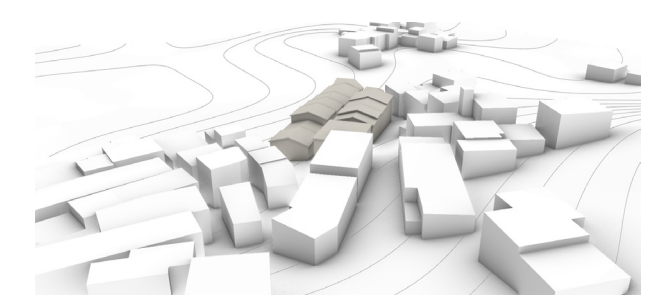

*Fig. 6. Modello di sintesi 3D di Grisciano: geometrie e metadati (elaborazione di Valentina Adduci, Adriana Caldarone, Michele Calvano).*

cedura, una volta testata e perfezionata, diventerà un *plug-in* che si aggiungerà al sistema VPL sopra descritto. Il valore di questo strumento si esplica nella possibilità di attuare rilievi indiretti anche in luoghi inaccessibili o colpiti proprio da eventi naturali inaspettati.

Un passaggio di scala avviene con l'utilizzo dei "dati strumentali" provenienti da "rilievi di dettaglio", riferiti alle campagne eseguite con rilievo diretto o strumentale nelle aree interessate dal sisma sia prima che dopo l'evento disastroso. Generalmente i dati sono costituiti da campagne eseguite con scansione laser 3D, dal suolo o da drone, oppure con campagne di fotomodellazione.

Le nuvole di punti desunte dalle attività sopra descritte sono processate con appositi applicativi (come *Cyclone*, *Recap* e *Scene* ecc.) (fg. 5), che permettono il successivo passaggio in modellatori matematici e numerici, come descritto per la procedura VPL.<br>I dati raccolti con il "rilievo differito" e con il "rilievo di detta-

glio" sono organizzati in un modello tridimensionale di "sin-<br>tesi" (fig. 6) dopo aver subito un processo di decimazione e selezione degli elementi signifcativi. Il risultato che si ottiene è un modello 3D sintetico (poliedri che sintetizzano i limiti di ogni edifcio e delle rispettive coperture) informato dai singoli metadati [6]. Una sorta di modello GIS tridimensionale con capacità comunicative e interattive maggiori.

## *Costruzione del modello 3D sintetico e informato*

Nel caso di Accumoli il programma di modellazione 3D utilizzato è Rhinoceros/Grasshopper [7] (fig. 7), che consente la gestione di procedure generative, in cui viene restituito un modello geometrico sintetico interpolando i dati prove- nienti dalla Carta Tecnica Regionale, i dati.osm, le ortofoto, i panorami di *Google*, i dati desunti con la nuvola di punti. Il prodotto è un modello di tipo NURBS semplifcato che riporta, nel rispetto della misura, l'andamento del terreno, il corpo degli edifci e le coperture di un aggregato della frazione di Grisciano. Il modello geometrico sintetico viene connesso tramite un *plug-in* di *Grasshopper* (*Gh-AC connec- tion*) nell'ambiente parametrico di *Archicad* (modello condiviso). Quest'ultimo risulta il miglior applicativo per l'informazione del modello, dove le parti geometriche diventano oggetti architettonici contenenti le informazioni.

## *Procedura ARIM applicata a Grisciano*

Sono di seguito illustrate le operazioni eseguite per generare la procedura ARIM di un contesto urbano come Grisciano, completamente demolito a seguito del sisma (demolizione diretta per effetto del sisma e successiva demolizione controllata per la messa in sicurezza dell'area).

Dell'area di Grisciano si hanno a disposizione fotografe, nuvole di punti ottenute con laser scanner 3D e cartografe GIS. Lo strumento 3D utilizzato nella procedura è il software *Rhinoceros*, che consente la visualizzazione delle operazioni programmate in *Grasshopper*. Quest'ultimo è un linguaggio per la programmazione visuale (VPL) con il nando geometrie e metadati anche di natura non omogenea. L'obiettivo è la creazione di un sistema ARIM capace di conservare forma e informazione dello spazio urbano pre-sisma. L'ambiente di lavoro in cui costruire le architetture informate è quello fornito da *Archicad*, software BIM prodotto da Graphisoft che oggi, grazie all'*add-on Archicad-Grasshopper Live Connection*, permette allo stesso *Archicad* di avvalersi delle potenzialità della programmazione in VPL.

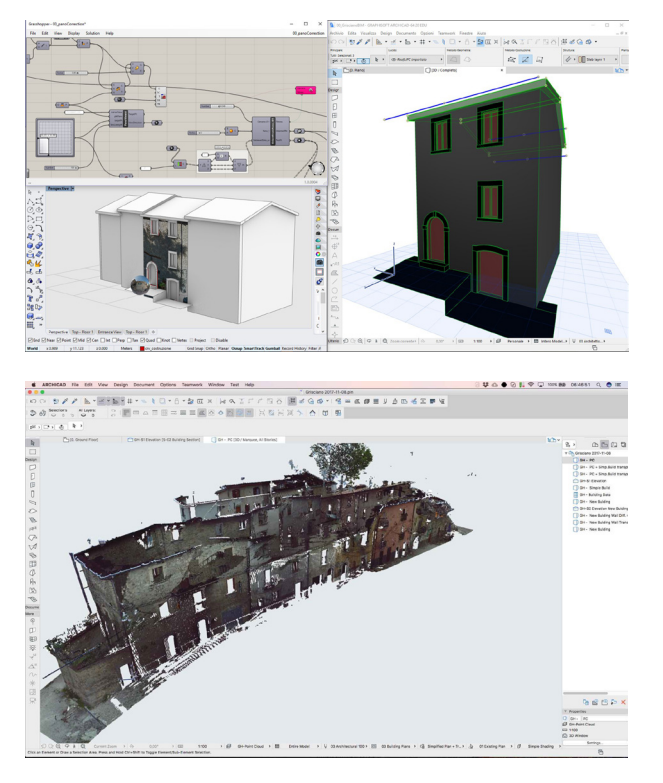

*Fig.7. Ricostruzione 3D di un aggregato di Grisciano con la procedura Rhinoceros + Grasshopper (elaborazione di Michele Calvano).*

*Fig. 8. Sovrapposizione e orientamento della nuvola di punti ottenuta dalla scansione effettuata nell'aggregato di Grisciano preso in esame (elaborazione di Michele Calvano).*

I principali passaggi del *workfow* sono i seguenti:

- i dati GIS esterni (reperiti dalla rete in siti specializzati) vengono utilizzati per la generazione del terreno su cui insiste la frazione colpita dall'evento sismico e per la creazione dei volumi che compongono la struttura urbana. Questo primo *step* viene effettuato con un modellatore concettuale in cui sono plasmate le geometrie che descrivono attraverso "volumi sintetici" gli spazi urbani con un'accuratezza pari a una scala di rappresentazione 1:5000. Sia i volumi che il terreno sono generati automatizzando il processo di costruzione 3D avvalendosi della program- mazione VPL;

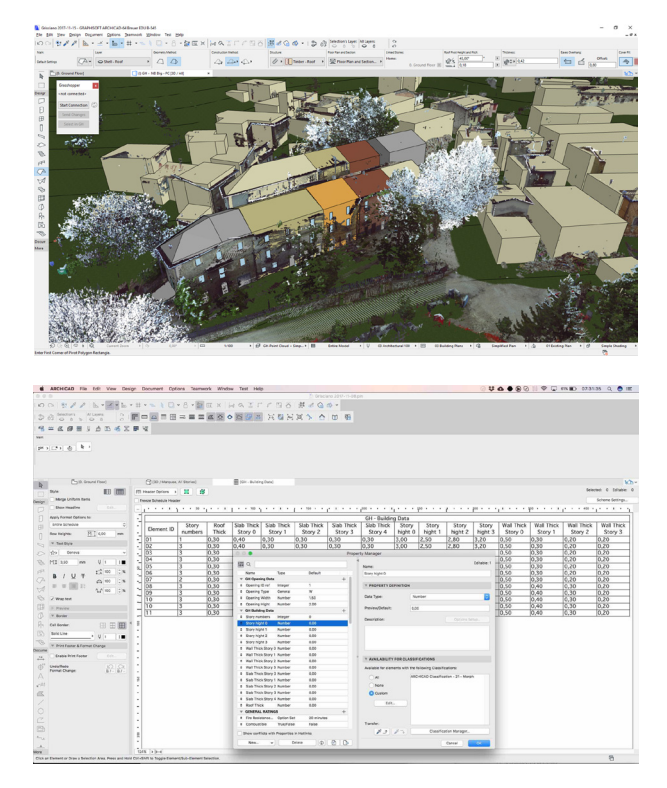

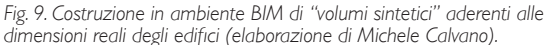

*Fig. 10. I "volumi sintetici" creati in ambiente BIM sono dotati di parametri aggiuntivi (metadati) che descrivono, attraverso dati alfanumerici, alcune caratteristiche intrinseche dei singoli edifci (elaborazione di Michele Calvano).*

- mediante l'uso di specifiche componenti è possibile importare le geometrie concettuali generate con il sistema di programmazione in ambiente BIM. Questo *step* vede la traduzione nel BIM *modeler* del terreno e dei "volumi sintetici" modellati precedentemente con l'ausilio della programmazione VPL;

- nello *step* 3 avvengono la sovrapposizione e l'orientamento della nuvola di punti ottenuta dalla scansione effettuata nella frazione (fg. 8), operazione utile alla costruzione in sioni reali degli edifici in esame (fig. 9). La nuvola di punti consente un salto di scala (assimilabile a 1:50) nella ricostruzione degli edifci, in un primo momento ricostruiti con

# diségno | 2/2018

*Fig. 11. La nuvola di punti consente di visualizzare la forma delle fnestre e la loro posizione lungo la superfcie delle pareti (elaborazione di Michele Calvano). Fig. 12. Programmazione in VPL e connessione con gli oggetti architettonici componibili in ambiente BIM (elaborazione di Michele Calvano).*

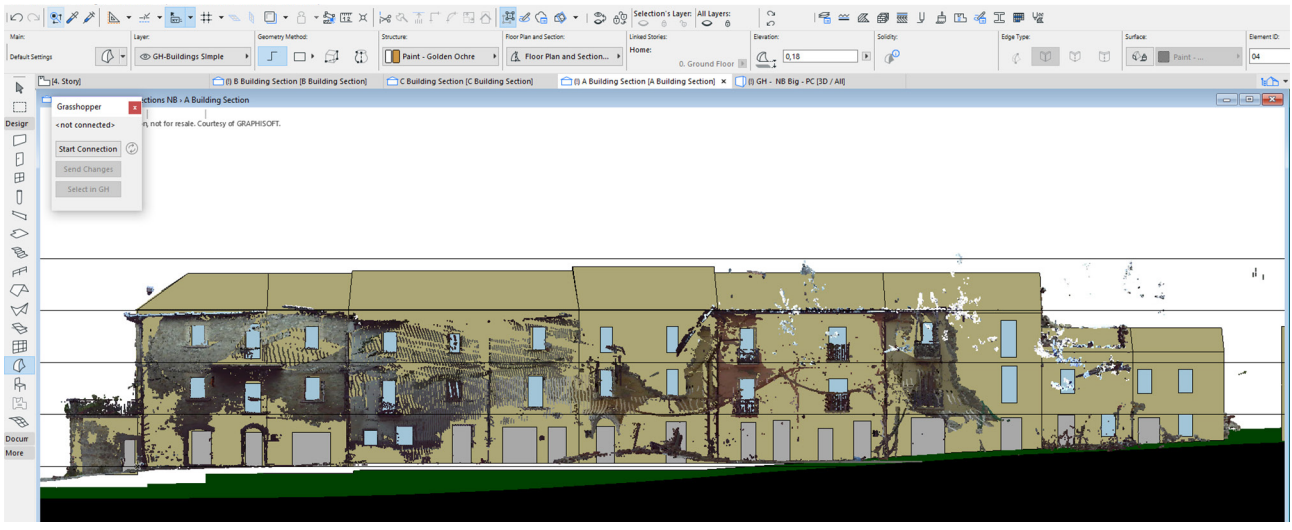

## $|\mathcal{O}\,\bigcirc\,|\,\mathfrak{V}\,\mathscr{J}\,\bigcirc\,|\,\mathfrak{h}\,\cdot\, \preceq\, \cdot\,|\,\mathfrak{h}\,\cdot\, \preceq\, \cdot\,|\,\mathfrak{h}\,\cdot\, |\,\, \square\,\cdot\, \bigcirc\,|\,\square\,\cdot\, \bigcirc\,\exists\, \mathfrak{m}\,\times\, |\,\mathfrak{h}\,\mathfrak{A}\,\,\overline{\mathbb{I}}\,\,\cap\,\, \square\,\,\overline{\mathfrak{S}}\,\bigcirc\,|\,\mathfrak{B}\,\mathfrak{B}\,\mathfrak{S}\,\bigcirc\,|\,\mathfrak{S}\,\mathfrak{$

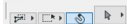

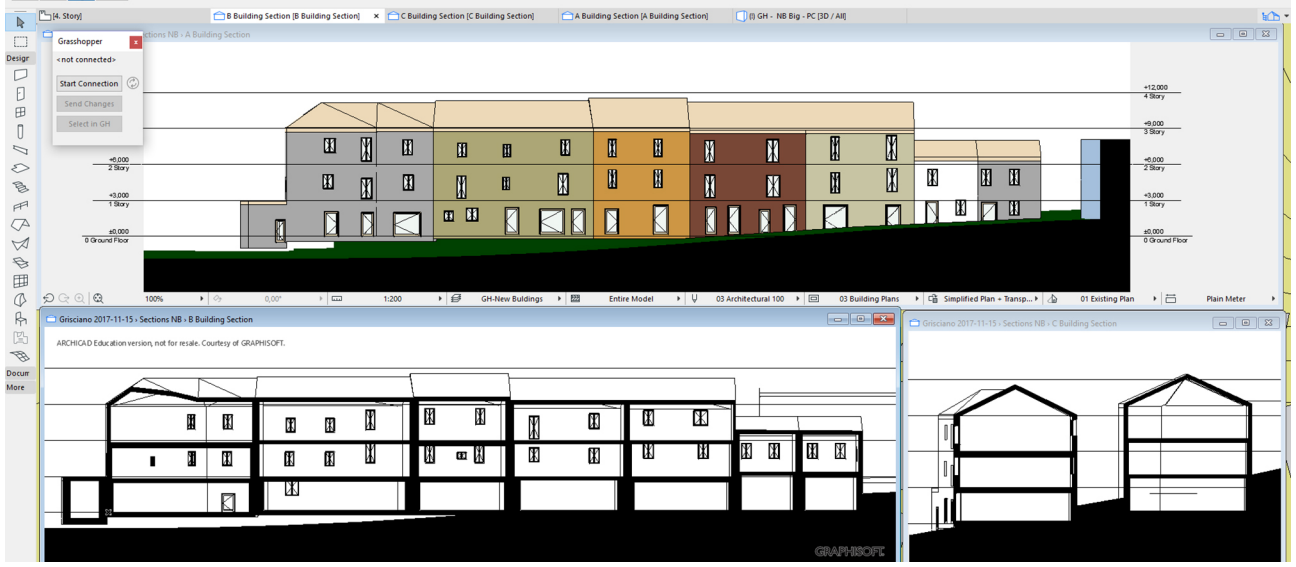

i soli dati GIS. La nuvola di punti deve essere in grado di rappresentare, attraverso il modello numerico, una condizione esaustiva, dalla quale sia possibile dedurre il modello reale da interpolare con superfici continue;

- i "volumi sintetici" creati in ambiente BIM sono dotati di parametri aggiuntivi (metadati) che descrivono, attraverso dati alfanumerici, grazie al rilievo diretto o a vista, alcune caratteristiche intrinseche dei singoli edifci. Tra le proprietà sono riportati il numero dei piani, lo spessore delle pareti e dei solai, la tipologia delle coperture, i materiali da costruzione (fig.  $10$ );

- la nuvola di punti consente di visualizzare la forma delle finestre e la loro posizione lungo la superficie delle pareti. Anche in questo caso le bucature possono essere interpretate con piani che ne sintetizzano la forma e la posizione. Piani rettangolari verticali che si sovrappongono alle immagini delle fnestre (fg. 11). Anche a queste geometrie possono essere attribuite proprietà alfanumeriche, grazie all'osservazione sul posto e al rilievo diretto, per la descrizione tipologica dei serramenti;

- mediante la programmazione in VPL e la connessione con gli oggetti architettonici componibili in ambiente BIM, le geometrie sintetiche dei volumi e dei serramenti vengo- no decostruite, associando i dati dimensionali e i metadati

## Note

[1] L'autore è il coordinatore dell'Unità di Ricerca *Rischio Sismico Urbano: prevenzione e ricostruzione*, costituita nel 2017 dal Dipartimento di Storia, Disegno e Restauro dell'Architettura - Sapienza Università di Roma. L'UdR presenta un gruppo di lavoro, costituito da circa 30 persone, interdisciplinare e interdipartimentale. Il presente articolo costituisce un primo esito del programma di ricerca, di cui l'autore è il responsabile scientifco, fnanziato dalla Sapienza Università di Roma e denominato *Urban/territorial restoration and seismic risk prevention: a methodology. Learning and experimenting from the case of 2016 Central Italy earthquake*.

[2] <http://www.ilsole24ore.com/art/notizie/2017-10-03/terremotomattarella-serve-patto-nazionale-la-prevenzione--140309. shtml?uuid=AEIHfvdC&refresh\_ce=1> (consultato il 27 dicembre 2017).

[3] Nuove Norme Tecniche per le Costruzioni (Decreto del Ministro delle Infrastrutture del 14 gennaio 2008; G.U. n. 29 del 4 febbraio 2008, s.o. n. 30).

[4] <http://dati.lazio.it/catalog/it/dataset?category=Territorio+e+urbanist ica> (consultato il 27 dicembre 2017).

precedentemente attribuiti agli oggetti architettonici che, in questo modo, si ricompongono in un modello architettonico informato, capace di descrivere in maniera approfondita gli edifci parzialmente distrutti dal terremoto (fgg. 7-12).

## Conclusioni

La validità e le potenzialità della procedura ARIM in ambiente BIM sono riconosciute dall'azienda *Graphisoft*, che sta divulgando attraverso i propri canali la flessibilità del BIM *modeler Archicad* a comunicare direttamente, per creare e manipolare un modello BIM completo o parziale, attraverso l'interfaccia di *visual scripting* di *Rhinoceros*/*Grasshopper* [8]. Si aprono nuovi scenari nell'ambito della modellazione 3D e, quindi, della rappresentazione in ambito BIM: i modellatori parametrici sono in grado di acquisire, gestire e manipolare sagome derivanti da oggetti che non possiedono più, a causa di una calamità naturale, alcuna forma generabile o editabile direttamente con le tradizionali primitive geometriche. La ricerca si pone come obiettivi successivi l'individuazione di una procedura automatica per defnire gli oggetti tipo- logici discreti (fg. 4), derivanti da una realtà complessa, ai diversi livelli di dettaglio (LOD).

[5] Questa parte della ricerca è sviluppata da Michele Calvano, Andrea Casale e Leonardo Paris, Dipartimento di Storia, Disegno e Restauro dell'Architettura, Sapienza Università di Roma.

[6] Parte del procedimento è stata utilizzata nell'operazione di "*Instant Modeling*" condotta per Amatrice (Francesca Guadagnoli e Michele Calvano), che ha portato a una effciente e accurata operazione di modellazione 3D, che ha restituito "quello che non c'è più" e ha attribuito "una forma all'assenza".

[7] Questa parte della ricerca è ancora in corso ed è condotta da Michele Calvano e Mario Sacco con la *software house Graphisoft*, quale implementazione di *Archicad*.

[8] <https://architosh.com/2017/12/graphisoft-dramatically-reshapingthe-power-of-bim-the-new-rga-live-connection-2-0/> (consultato il 30 dicembre 2017).

### Autore

*Tommaso Empler*, Dipartimento di Storia, Disegno e Restauro dell'Architettura, Sapienza Università di Roma, tommaso.empler@uniroma1.it

diségno  $||$  2/2018

# Information Modeling Procedure to Represent a Territory Affected by Earthquake

## Tommaso Empler

*Abstract*

*ARIM (Assessment Reconstruction Information Modeling) procedure can be seen as the evolution and integration of the BIM systems used so far to monitor and document the transformations of the territory, such as HBIM, GeoBIM, LIM and SeismicBIM, representing at the same time their natural evolution for the management of prevention and reconstruction connected to natural disasters.*

*The application of the procedure is described on the case study of a building aggregate of Grisciano, a borough of the Municipality of Accumoli, describing the steps that constitute the part of the design/reconstruction of the BIM procedure, consisting of: cognitive framework, distinguished in 'direct knowledge' and 'deferred knowledge'; processing of the data collected; framework of the ARIM procedure, which provides a sub-articulation in data acquisition and their synthesis, fnally the construction of the synthetic and informed 3D model.*

*Keywords: BIM, ARIM, 3D modeling, earthquake, VPL.*

## Introduction

Risks reduction deriving from natural disasters (DRR - Disaster Risk Reduction) and the building of settlements with resilient characteristics, have been discussed in several international symposia in recent years. Indications emerged in the "Sendai Framework for Disaster Risk Reduction 2015-2030" (last appointment in chronological order from this point of view), highlight the importance and role of a good planning to create less vulnerable and more resilient territories and communities, able to defend themselves against natural disasters and respond to environmental changes in progress.

The research [1] is based on the awareness that each earthquake has different impacts on cities and territories, based on a concomitance of factors that affect the specifc characteristics of the earthquake, the territory involved, and also the socio-economic, cultural, institutional and administrative framework.

From this point of view, information systems (information modeling) can play a decisive role for a better knowledge and monitoring, a more effective management of both the built heritage and the territory as a whole, in a perspective in which prevention, management of emergency, recovery and post-earthquake reconstruction, sustainable urban regeneration of settlements, are thought not as separate but integrated actions.

President of the Italian Republic, Sergio Mattarella, on the occasion of the 20th anniversary of the earthquake that struck Umbria and Marche on 3rd of October 1997,

 $\overline{G}$  BY-NC-ND 147 **diségno** ISSN 2533-2899

issued a statement that goes precisely in this direction: "We need a general commitment to prevention. A kind of national pact. A pact for prevention that, overcoming political differences and oppositions, commits the entire country to prevention that would greatly reduce the risks and dangers of dramatic natural events and would allow to channel, into the normal life of our country, the solidarity that emerges with such force, passion and effectiveness on dramatic occasions" [2].

With this in mind, an information modeling procedure, called ARIM (Assessment Reconstruction Information Modeling), can be seen as the evolution and integration of the BIM systems used so far to monitor and document the transformations of the territory, such as HBIM, GeoBIM, LIM and the SeismicBIM, representing at the same time their natural evolution for the management of prevention and reconstruction connected to natural disasters.

## Research methodology

ARIM procedure provides a flowchart, where the main variations, compared to a traditional BIM workflow, concern the part of the procedure linked to the 'design' sub-system, which can be interpreted as 'reconstruction design'. This is the part where the contribution of the disciplinary sector of representation and survey is central. As an example it is proposed the application to the earthquake that affected the Municipality of Accumoli in 2016.

The sub-system of 'reconstruction design' is organized as follows.

- Programming activities. Defnition of reconstruction goals within an urban-spatial-territorial seismic approach (Accumoli and territorial context).

- Pre-earthquake cognitive framework, where sub-articulation includes: urban and territorial surveys, archive documentation, structural surveys, geological surveys, building survey, land reading. Urban and territorial sur- veys relate to the acquisition of the spatial planning framework and other planning documents (such as internal areas, etc.), emergency planning (Civil Protec- tion Plan) and existing CLE (Limit Condition for the Emergency). The acquisition of archive documentation follows two different paths: institutional sources, where the existing cartography is available at various scales, collection of historical urban and territorial documentation (cartography, cadastre, historical photos, etc.), documentation on cultural heritage buildings; non-institutional sources, where the acquired material is related to private collections (photos, videos, historical prints, etc.). Structural surveys include the collection of existing studies on the vulnerability of strategic buildings, heritage sites, aggregates and infrastructures. Geological surveys foresee the collection of existing surveys on seismic microsomnia (MS), geological studies, hydrogeological layout plans. Building survey step provides a first distinction between 'fast survey' and 'detailed survey'. Data from the 'fast survey' comes from the web, the ones referring to 'detailed survey' comes from 3D laser scan or photomodeling campaigns. Collected data are organized for the achievement of a 3D model of the pre-earthquake situation. Territorial reading is an inquiry into socio-economic analysis, insights into specifc built environments, the identifcation of aggregates and areas for specifc insights, the history of urban and territorial transformations.

- Post- Earthquake cognitive framework defnes the damage map, its sub-articulation includes: metric survey, geological investigations, urban and territorial investigations.

Survey step, foresees the same activities described for the step of the 'pre-earthquake cognitive framework', with the variant that the collected data are organized for the realization of a 3D model of the post-earthquake situation. Geological surveys include new seismic microzonations and the analysis of local seismic response. Urban and spatial surveys concern urban damage (physical damage, loss of functionality) in relation to a synthetic risk assessment of vulnerability, hazard and exposure.

- Reconstruction concept, whose sub-articulations are: urban and territorial proposals, geological proposals, structural proposals, architectural proposals.

- Reconstruction planning and prevention, are organized in: Urban and Territorial Proposals, Geological Proposals, Structural Proposals, Architectural Proposals.

## Cognitive framework

In the knowledge of a territory one of the most rele- vant and innovative aspects is the risk prevention, which must be taken into account in several research areas,

ranging from the different stages of knowledge of the territory and urban centers (historical survey and metric survey of the physical reality), up to the direct application in the planning step of the interventions and the subsequent design.

In the definition of the cognitive framework it is foreseen a phase dedicated to knowledge and acquisition of data and information. In this step, we can identify two distinct levels of investigation of the studied territory and of all the inhabited centers related to it: 'direct knowledge' and 'deferred knowledge'.

Direct knowledge deals with the acquisition of information on the field, using both human resources (specialized and trained personnel for the purpose) and instrumental resources (3D Laser Scan, photogrammetric approaches, etc.).

The actions are organized according to gradual steps that follow a chronological order, and include at first the data detected at sight and recomposed in an overview and, in a second time, the instrumentation survey operations. Direct knowledge of a site is focused at acquiring information of different nature, ranging from geometric dimensions of the settlements and their boroughs, relative relationships of proximity and scale, typological characteristics of the anthropized space, of individual buildings and their sets, hierarchies of routes to small and large scale. All these data are used to compile a se- ries of thematic maps (possibly also supported by audio and video data) that are not just mental maps based on simple perceptions, but real supporting information tools to form a correct cognitive framework.

At the same time, 'deferred knowledge' is focused at collecting and setting up archive, bibliographic and cartographic sources (of a traditional type, but also of the open data type in digital format on the web), to be used for the drafting of thematic maps described above. By 'deferred knowledge' we mean in fact a complex of actions that can be carried out simultaneously with those of 'direct knowledge', but also at a certain temporal distance (before or after) from the collection of data on the feld.

Following activities are connected to this stage.

- Historical-critical analysis: it involves the research of bibliographic and archival information related not only to the events of local cultures (as often done in the past in an exclusive way), but especially those related to the most signifcant transformations of the region and of the building object of the research, according to

the identifcation of the relative constructive, typological and structural criticalities. These, in fact, have often left important traces in archives and libraries and maps of different nature, especially if linked to the past during previous catastrophic events.

- Acquisition of open source data: fnding of web data, today easily accessible by different databases and often not considered to form a reliable cognitive framework (databases of previous damage managed by INGV, satellite images, technical and geographical maps of the IGM and CTR type, cadastral plans, shape fles present in institutional regional sites, such as for example the Lazio Region electronic archive).

With reference to these aspects, both the current technical standards on constructions released in 2008/2009, and the Directive of the President of the Council of Ministers of 2011, for the safety of the historical architectural heritage from seismic risk, establish the obligation to perform accurate cognitive surveys of both historical-critical and geometric-dimensional nature, using all the documentation that can provide useful information to understand the constructive stratifcations and the more or less catastrophic outcomes on the buildings of past events [3].

## *Web data for a deferred knowledge of landscape*

Freely accessible web data provide a good contribution both from a technical-scientifc point of view and to deepen and provide a first knowledge of the perceptive aspect of the place.

For example, the use of Google Maps, associated with the ability to download the navigable panoramas of Google Street View, allows a frst step towards the knowledge of the plan and the state of conservation of sites, helping to identify signifcant elements and to accelerate the subsequent stages of knowledge on the site itself.

Regarding the use of GIS files present in the official sites of land authorities, their potential derives from the informative structure that characterizes them, therefore the ability to collect simple primitives (points, lines and surfa- ces) associated with metadata. The metric reliability of the information collected in the fles makes it possible to make initial formal considerations, but also attempts to represent urban models and the terrain on which they are based. A frst experience was conducted on the representation of Accumoli and some fractions of which it is the capital, with particular reference to the borough of Grisciano (fig. 1).

In general, it is productive, to complete the framework of knowledge, to cross historical information obtained through consultation of archival documents (texts, cards, etc.), with web information obtained from the consultation of websites, Facebook pages, blogs and videos, able to give a more direct and personal reading (YouTube, fractions Facebook page, etc.).

## *Tools for direct knowledge*

Survey operations provide the integration of different tools and methodologies, in order to have overlapping and verifable data, which can cover the gaps that each instrumentation can present in different environmental situations. Instrumental surveying method foresees: data acquisition by means of 3D laser scanners; data acquisition for Structure from Motion (SFM); the acquisition by drone of the roofs of buildings and of all surfaces not detectable from a ground view. It is also possible to add to survey project data acquisition through a motorized panoramic head, both for spherical panoramas and flat or rectilinear panoramas.

In the acquisition of data by 3D laser scanners, scans are captured both by Leica C10 Scanstation and Faro Focus  $3D$  (fig. 2).

SFM techniques or, more precisely, automatic digital photogrammetry, is a methodology that allows us to create a three-dimensional model starting from a large dataset of two-dimensional images. It is a set of techniques and technologies that fall within the feld of Compurer Vision research and derive from the evolution of traditional photogrammetry (science that deals with extracting metric information from photographs). Whereas traditional photogrammetry involves manual intervention, in which the presence of an operator is required to process the images, the automatic one uses a digitalized procedure exploiting procedural algorithms. Drone survey provides the acquisition of digital images, prepared on the basis of a careful calculation and according to the final scale required. There can be arranged a series of flights, with altitudes between 30 and 50 meters, bearing in mind that the higher the altitude increases the more decreases the resolution of the photos and the consequent level of detail of the cloud of points, therefore, it is desirable to have a good resolution of the final point cloud (lower 5 cm/pixel).

Data acquisition by means of a Clauss HD motorized panoramic head, allows to shoot a 360° subject. The sequence of images with which pin the spherical support of the representation takes place with a stepby-step confirmation, controlled by a special software that automatically manages the acquisition sequences,

*Fig. 1. Municipality of Accumoli, borough of Grisciano after the removal of earthquake ruins.*

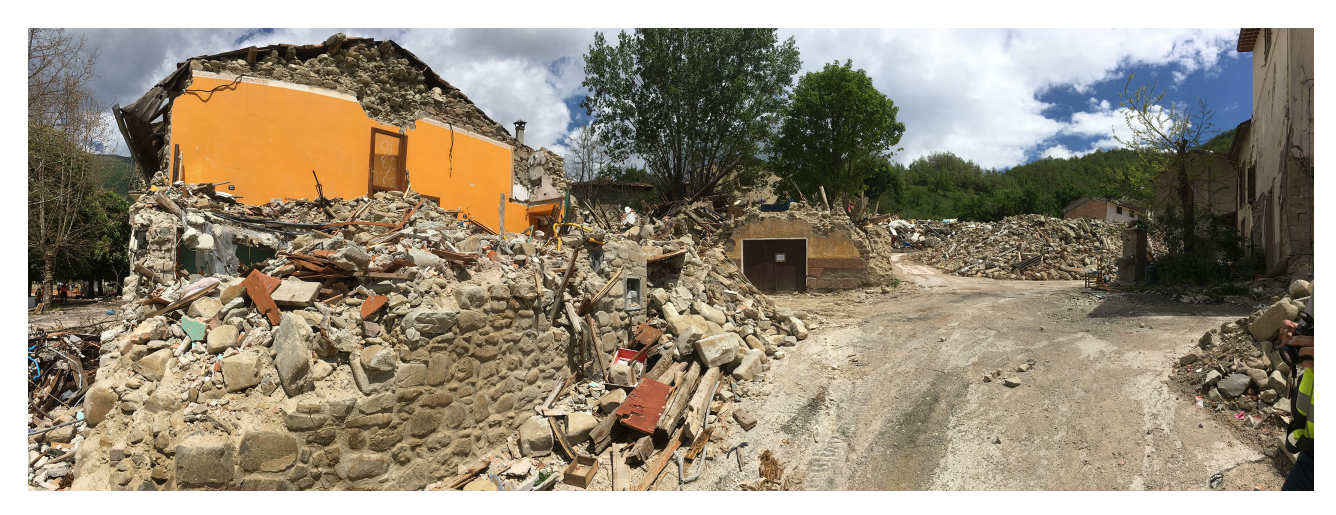

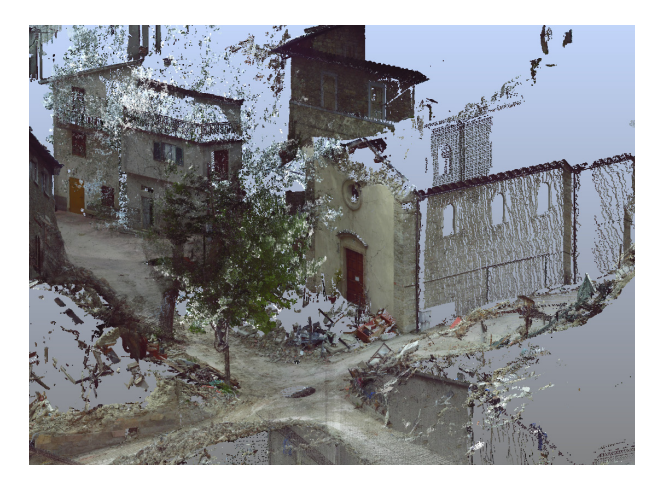

*Fig. 2. 3D acquisition of the borough of Grisciano with a Laser Scanner Faro Focus 3D (image by Leonardo Paris).*

according to the set program. In particular, data can be collected to process spherical panoramas and rectilinear panoramas.

Data acquisition by thermal imaging camera (fig. 3) returns colored maps that document the heat emitted by objects and how this spreads over the entire building. The camera, working in the infrared wavelengths, represents variations through characteristic color ranges that describe certain behaviors of materials and structures.

## Collected data processing

The spatial model (3D modeling of land morphology) is generated by using visual programming language (VPL) that allows to relate both the geometries and the attributes obtained by the acquisition processes foreseen in the direct and deferred mode.

Thanks to the VPL process, it is possible to merge data from different shape fles into a single model for the 3D representation of the territory. Two models can be developed: a mathematical one (NURBS) obtained by the VPL programming of the traditional 3D building processes of simple models (projection and extrusion of geometries); then a numerical one (mesh) through the triangulation of points arranged at the correct altitude.

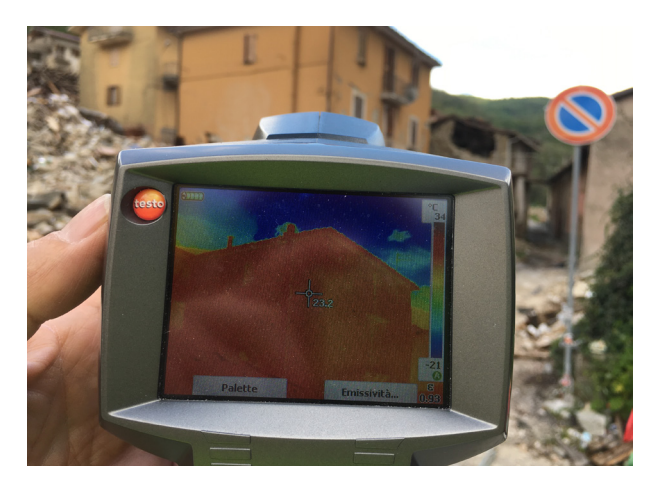

*Fig. 3. Data acquisition with thermal imaging camera.*

## *ARIM procedure framework*

Assessment Reconstruction Information Modeling procedure (ARIM) framework (fg. 4) shows a stage of 'data acquisition', a 'synthesis phase' and a 'modeling' generation and management phase.

## *Data acquisition and their synthesis*

As previously said, data acquisition can take place, with 'delayed' mode, with 'direct' mode and use of external metadata. In the first case we deal with web data, consisting of vectors and metadata available in the network; in the second case, a point cloud is generated by photomodeling, 3D laser scanning and topographic points; in the latter case, there are spreadshe- ets constructed specifically for encasing numerical and textual data related to different fields; these data, conveniently collected, can contribute to the construction of models.

Web data constituted by vectorial and/or editable nature are:

- shape fles provided by the Regional Land, Urban Planning and Mobility of the Lazio Region, in vector format and provided with metadata concerning different properties of the represented buildings [4];

- data provided by the Copernicus website;

#### diségno II 2 / 2018

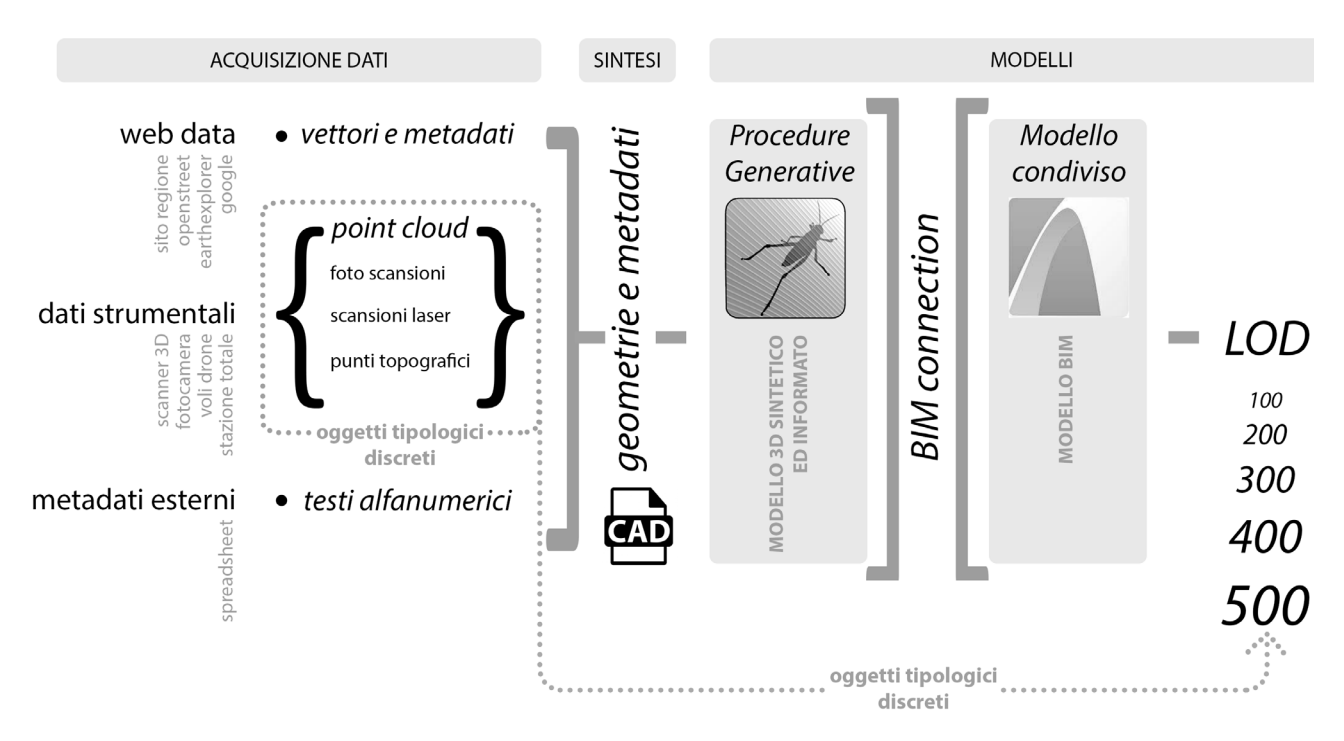

*Fig. 4. Assessment Reconstruction Information Modeling procedure (ARIM) framework (image by Michele Calvano).*

- data downloadable from the site www.OpenStreetMap. org (fle .osm). It provides vector data associated with ad- ditional metadata of a numeric and textual nature (buil- ding height, number of foors, type of seismic failure, etc.). In web data management a visual computational procedu- re (Visual Programming Language or VPL system) has been used: different documents and data coming from the web are crossed and coordinated, such as, for example, the specialized site OpenStreetMap, whose information can be overlapped to the traditional maps of the territory (CTR - Regional Technical Map). Therefore, using, a procedure that foresees the download of the data related to the chosen area, the conversion of the native format (.osm) into a CAD format and fnally the georeferencing of the downloaded data in a global coordinate system, it is possible to homogeneous data other- wise diffcult to use. More accurately, the same procedure is applied to shape fles, which, being technical sources, guaran- tees metadata and attributes collected with greater accuracy. Downloading spherical panoramas of the areas covered by Street View it is possible to implement the image of the synthetic model.

Software used for the collection of photographic data from Google are on the web and freely downloadable (Street View Grabber and Street View Download 360). Downloaded data is an equirectangular image that shows the perspective aberrations typical of this projection.

Spherical images are subsequently used in a reverse return procedure compared to the shooting phase. The process is useful to give a photographic quality to the elevations of the synthetic 3D model and, at the same time, it allows the control of the measurements of the buildings. In this phase, a further research objective is set up [5], which envisages the creation of automated pro- cedures that allow, starting from the spherical panoramas of Google in Street View, to construct the models repre- sented in the equirectangular image that is being surfed.

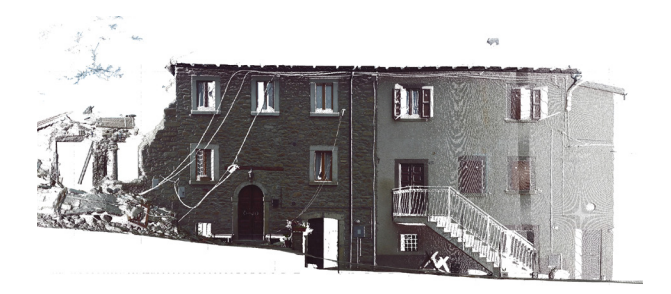

*Fig. 5. Photoplan of the 3D model taken from the point cloud (image by Leonardo Paris).*

Once tested and perfected, the procedure will become, a plug-in that will be added to the VPL system described above. The value of this tool consists of the possibility of carrying out indirect surveys even in inaccessible places or in those places affected by unexpected natural events. A shift in scale takes place with the use of "instrumental data" coming from "detailed surveys", which refers to campaigns carried out with direct or instrumental surveying in the sites affected by the earthquake both before and after the disastrous event. Generally, the data consist of campaigns performed with 3D laser scanning, from the ground or from drone, or with photomodelling campaigns.

Point clouds taken from the above described activities are processed with specifc softwares (such as Cyclone, Recap, Scene, etc.) (fig. 5), which allow the subsequent passage in mathematical and numerical modelers, as seen for the VPL procedure.

Data collected with the 'deferred survey' and the 'de- tail survey' are organized in a three-dimensional 'syn- thesis model' (fig. 6), after having undergone a process of decimation and selection of the significant elements. The obtained result is a synthetic 3D model (polyhe- dra that summarizes the boundaries of each building and the related roofs) informed by the individual metadata [6]. A sort of three-dimensional GIS model with greater communication and interactive capabilities.

*Construction of the synthetic and informed 3D model* In the case of Accumoli, the 3D modeling software used is Rhinoceros  $+$  Grasshopper [7] (fig. 7), which allows the management of generative procedures, in which a synthetic geometric model is returned by interpolating

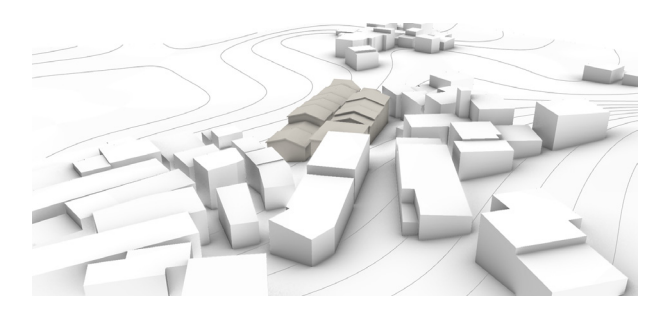

*Fig. 6. 3D synthesis model of Grisciano: geometry and metadata (image by Valentina Adduci, Adriana Caldarone, Michele Calvano).*

the data coming from the regional technical map, .osm data, orthophotos, panoramas from google, data obtained with point clouds detection. The result is a simplified NURBS model that shows, according to the measu-<br>re, the ground, the consistency of the buildings and the roofs of a urban settlement, of the hamlet of Grisciano. Thanks to a Grasshopper plug-in (Gh-AC connection), the synthetic geometric model is linked tothe Archicad parametric environment (shared model). This is the best application for model information, where geometric parts become architectural objects, enriched by several kinds of data.

## *ARIM procedure applied to Grisciano*

Below we describe the workflow carried out to generate the ARIM procedure for an urban context such as Grisciano, completely demolished after the earthquake (direct demolition due to the earthquake and subsequent controlled demolition for the safety of the area). In Grisciano area are available photographs, point clouds obtained with 3D laser scanners and GIS maps. 3D tool used in the procedure is Rhinoceros software, which allows to view the operations programmed in Grasshopper. Grasshopper is a Visual Programming Language (VPL); useful to create a synthetic model by relating geometries and metadata, even of a non-homogeneous nature. The goal is the creation of an ARIM system able to memorize both the form and the data of the pre-earthquake urban space. To do that, we have used Archicad, a Graphisoft BIM software, which today, thanks to the add-on Archicad-Grasshopper Live Connection, allows Archicad to use the capabilites of programming in VPL.

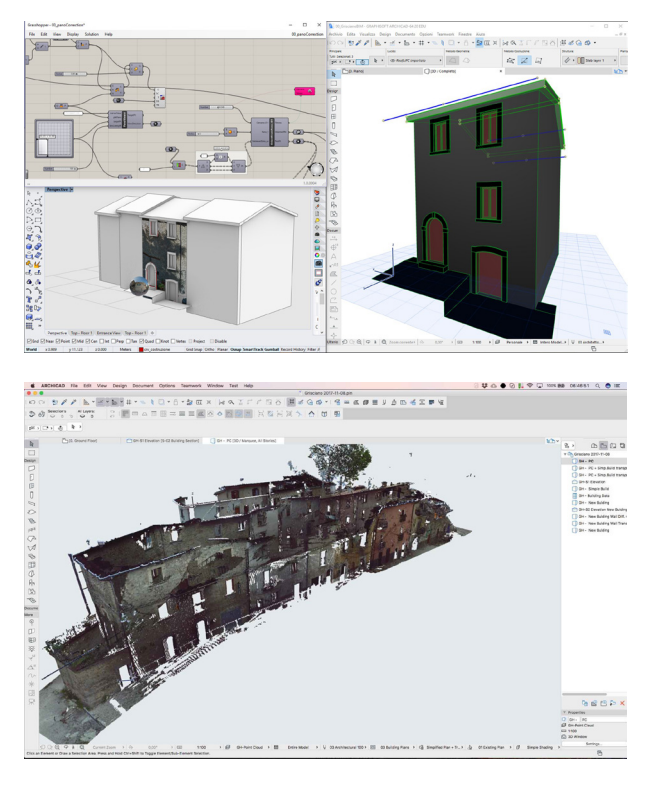

*Fig.7. 3D reconstruction of a housing block of Grisciano with the Rhinoceros + Grasshopper procedure (image by Michele Calvano).*

*Fig. 8. Overlap and orientation of the point cloud, obtained from the laser scan survey carried in Grisciano's housing block (image by Michele Calvano).*

Main steps of the workflow are:

- External GIS data (retrieved from the network in specialized sites) that are used for the generation of the ground of the borough affected by the earthquake and the development of the volumes that make up the urban structure. This frst step has been carried out with a conceptual modeler, where the synthetic geometries that describe the urban spaces with 'synthetic volumes' are modeled with an accuracy equal to a scale of representation 1:5000. Both the volumes and the terrain have been generated by an automatic 3D construction process using the VPL approach.

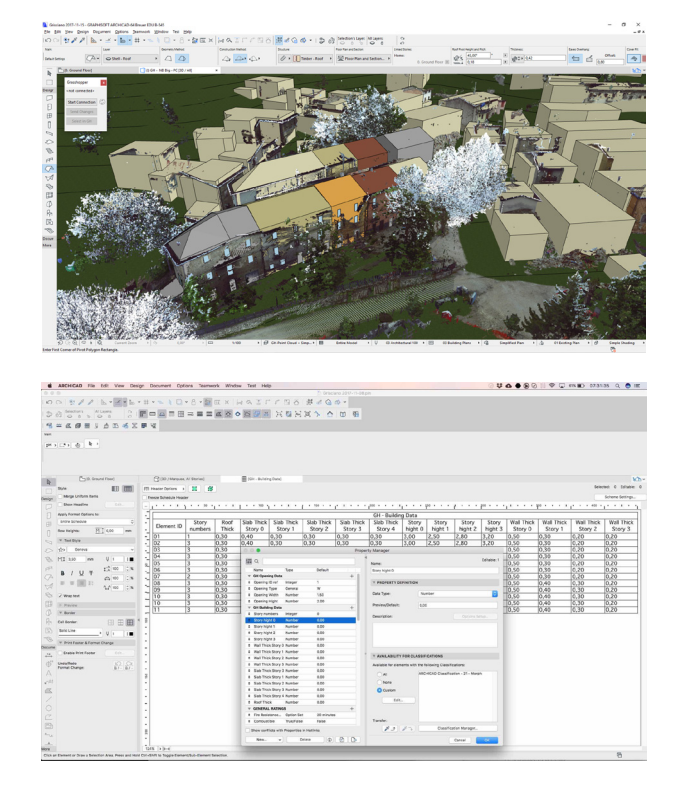

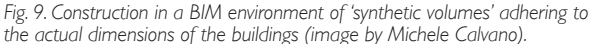

*Fig. 10. Synthetic volumes created in BIM environment are equipped with additional parameters (metadata) that describe, through alphanumeric data, some intrinsic characteristics of each building (image by Michele Calvano).*

- Through the use of specifc components, it is possible to import the conceptual geometries generated with the programming system in BIM environment. This step refers to the translation into the BIM modeler of the ground and of the 'synthetic volumes' previously modeled with the aid of VPL. - In step 3 the overlap and orientation of the point cloud is carried out, obtained by the scan of the borough (fg. 8); this operation is useful for the construction of 'synthe- tic volumes' in the BIM environment more closely related to the actual dimensions of the studied buildings (fg. 9). Point clouds survey allows a leap of scale (similar to 1:50) in the reconstruction of the buildings, initially rebuilt with

# diségno | 2/2018

- *Fig. 11. Point cloud model allows to view the shape of the windows and their position along the surface of the walls (image by Michele Calvano).*
- *Fig. 12. Programming in VPL and connection with the modular architectural objects in BIM environment (image by Michele Calvano).*

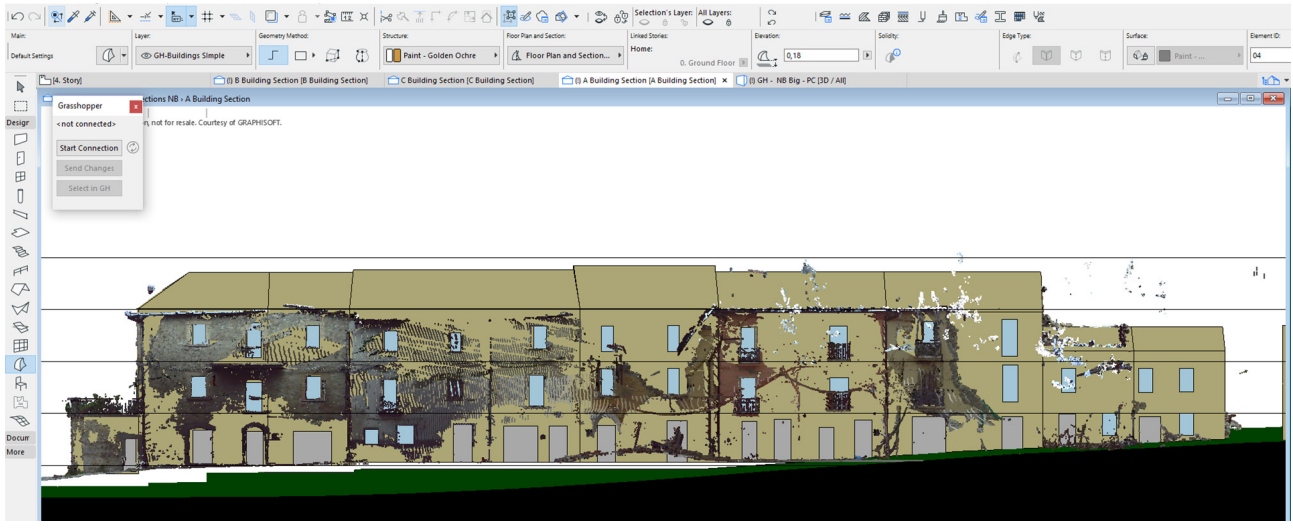

## $|\mathcal{O} \circlearrowleft| \, \, \mathfrak{D} \, \mathscr{J} \, \, \mathscr{J} \, \big| \, \, \underline{\mathbb{B}} \cdot \, \preceq \cdot \, \underline{\mathbb{b}} \cdot \, \mathfrak{p} \cdot \, \mathfrak{p} \cdot \mathfrak{p} \; \mathfrak{p} \; \mathfrak{p} \; \mathfrak{p} \; \mathfrak{p} \; \mathfrak{p} \; \mathfrak{p} \; \mathfrak{p} \; \mathfrak{p} \; \mathfrak{p} \; \mathfrak{p} \; \mathfrak{p} \; \mathfrak{p} \; \$

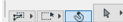

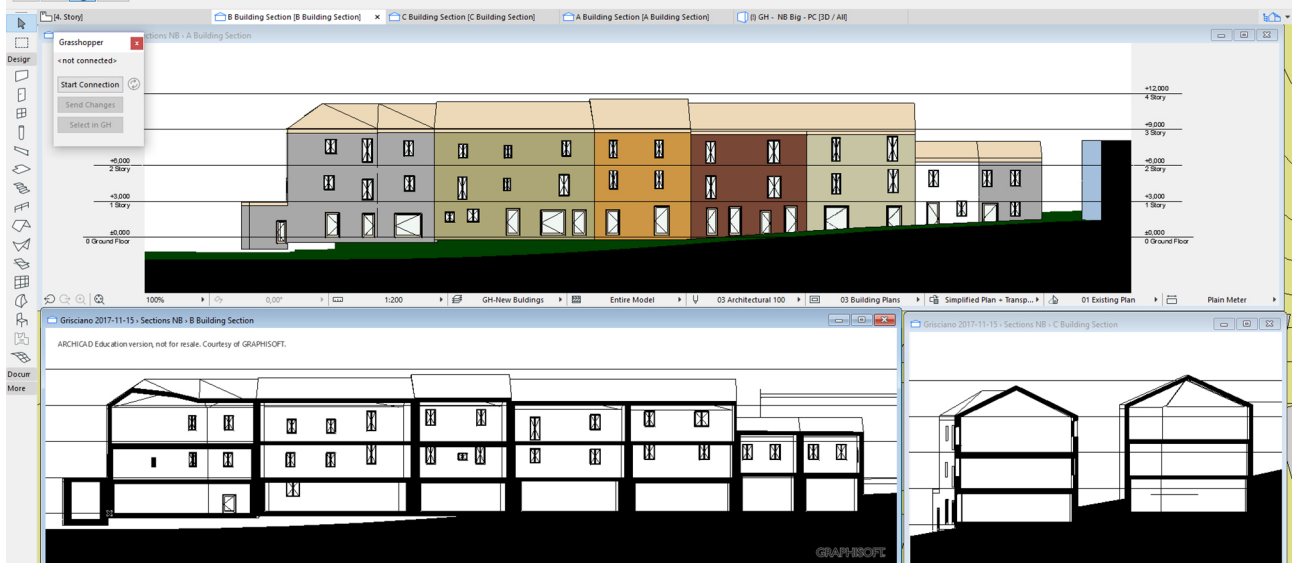

only GIS data. Points cloud model must be able to represent, through the numerical model, an exhaustive condition, from which it is possible to deduce the real model to be interpolated with continuous surfaces.

- Synthetic volumes created in the BIM environment are equipped with additional parameters (metadata) that describe, through alphanumeric data, thanks to the direct or visible survey, some intrinsic features of each building. Among the memorized properties we mention the number of floors, the thickness of the walls and floors, the roof type and the, building materials (fig. 10). Point cloud model allows to view the shape of the windows and their position along the surface of the walls. Also in this case the holes can be interpreted with plans that synthesize the shape and the position. Rectangular vertical planes that overlap with window images (fg. 11). Also to these geometries can be attributed alphanumeric properties, thanks to the on-site observation and the direct survey, for the typological description of the frames. - Through the programming in VPL and the connection with the modular architectural objects in the BIM environment, the synthetic geometry of the volumes and the doors and windows are deconstructed, associating the dimensional data and the metadata previously attri-

### **Notes**

[1] The author is the coordinator of the Research Unit 'Urban Seismic Risk: prevention and reconstruction', established in 2017 by the Department of History, Representation and Restoration in Architecture - Sapienza University of Rome. The RU presents a working group of 30 people, interdisciplinary and interdepartmental. This article is the frst issue of the research program, of which the author is the principal investigator, funded by Sapienza University of Rome and titled 'Urban/territorial restoration and seismic risk prevention: a methodology. Learning and experimenting from the case of 2016 Central Italy earthquake'.

[2] <http://www.ilsole24ore.com/art/notizie/2017-10-03/terremoto-mattarella-serve-patto-nazionale-la-prevenzione--140309. shtml?uuid=AE|HfvdC&refresh\_ce=1> (accessed 2017, December 27).

[3] New Technical Standards for Construction (Decree of the Minister of Infra- structures dated January 14, 2008, G.U. No. 29 of February 4th, 2008, No. 30).

[4] <http://dati.lazio.it/catalog/it/dataset?category=Territorio+e+urbanist ica> (accessed 2017, December 27).

buted to the architectural objects, which, in this way, are recomposed in an informed architectural model, able to describe in detail the buildings partially destroyed by the earthquake (figs. 7-12).

## **Conclusions**

Validity and potentiality of the ARIM procedure, in the BIM environment, is recognized by the Graphisoft company, that is working to increase the fexibility of BIM modeler Archicad, in order to communicate directly, to create and manipulate a complete or partial BIM model, through the interface of visual scripting of Rhino/Grasshopper [8].

New scenarios are opened in the feld of 3D modeling; and, BIM representation: parametric modelers are able to acquire, manage and manipulate shapes deriving from objects that no longer possess, due to a natural disaster, any form generable or editable directly with traditional geometric tools.

The research has now the goal to identify an automatic procedure for defning discrete typological objects (fg. 4), deriving from a complex reality, at different levels of detail (LOD).

[5] This part of the research is developed by Michele Calvano, Andrea Casale and Leonardo Paris, Department of History, Representation and Restoration in Architecture - Sapienza University of Rome.

[6] Part of the procedure was used in the 'Instant Modeling' operation conducted for Amatrice (Francesca Guadagnoli and Michele Calvano) which led to an efficient and accurate 3D modeling operation, which returned 'what is not there more' and gave back 'a form to absence'.

[7] This part of the research is still ongoing and is conducted by Michele Calvano and Mario Sacco with the Graphisoft software house, as an implementation of Archicad.

[8] <https://architosh.com/2017/12/graphisoft-dramatically-reshapingthe-power-of-bim-the-new-rga-live-connection-2-0/> (accessed 2017, December 30).

#### Author

*Tommaso Empler*, Department of History, Representation and Restoration in Architecture – Sapienza University of Rome, tommaso.empler@uniroma1.it